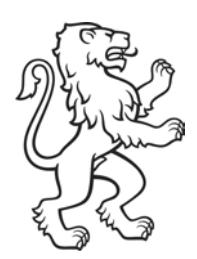

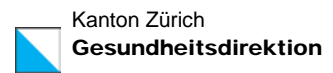

# Anleitung Registrierung VacMe

(Stand 19.4.21)

## Inhalt

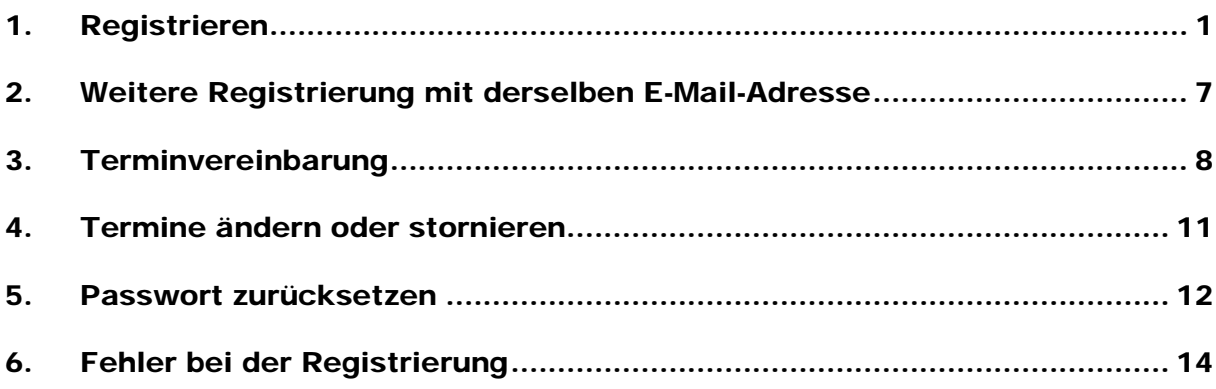

### <span id="page-0-0"></span>1. Registrieren

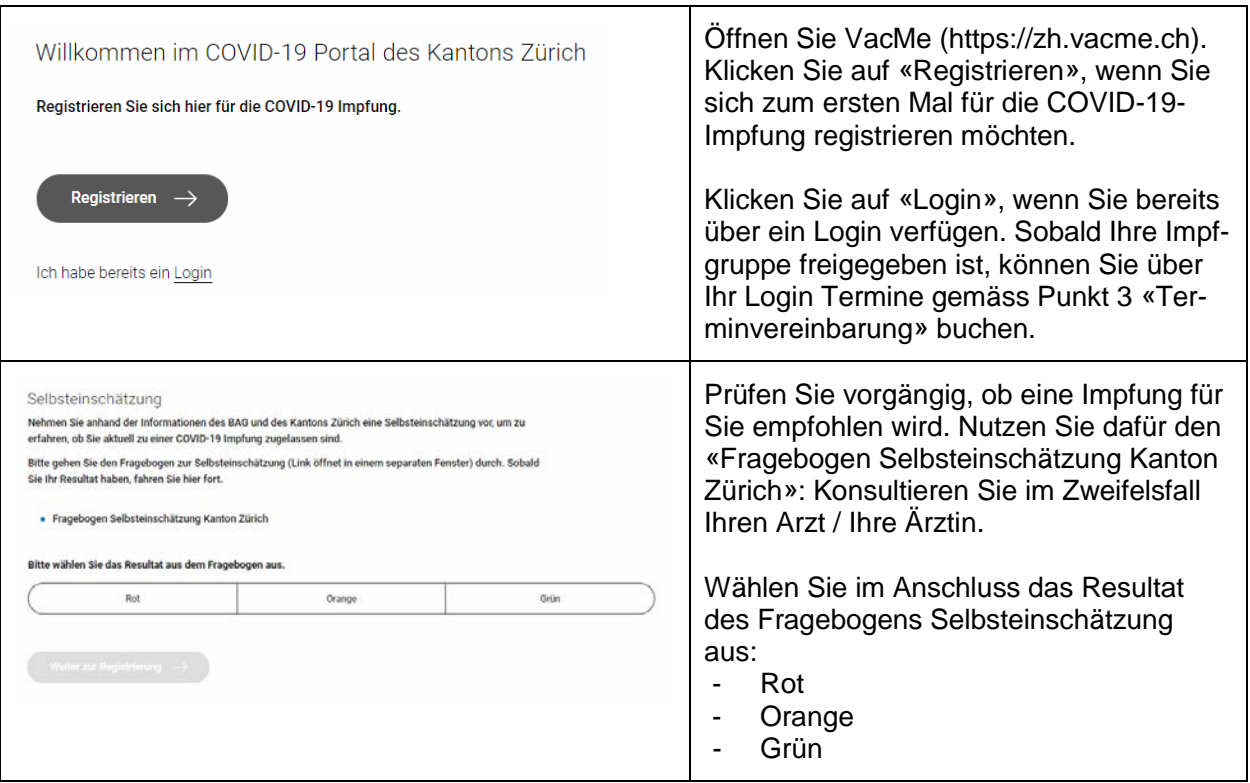

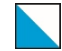

Gesundheitsdirektion 2/14

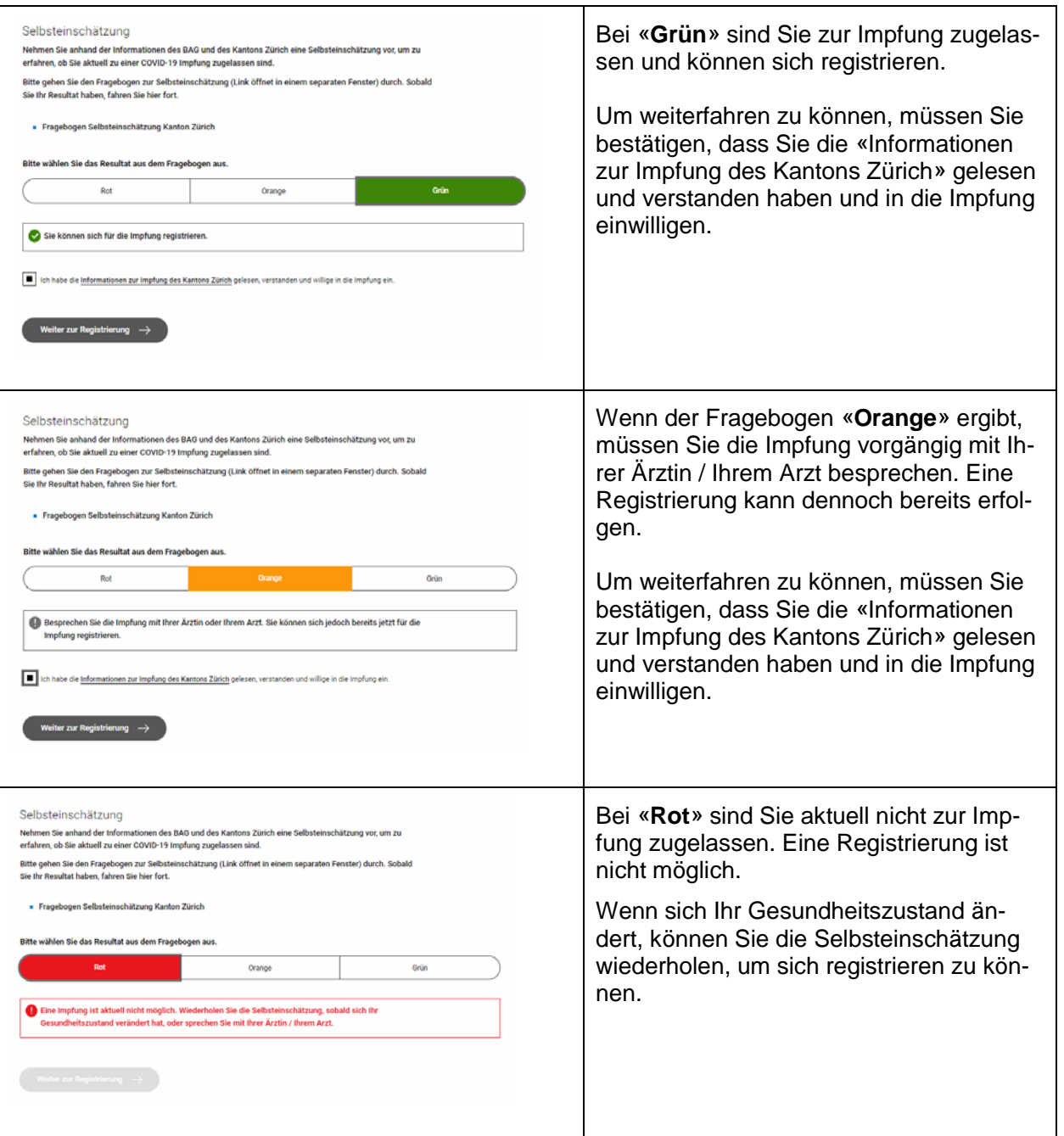

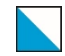

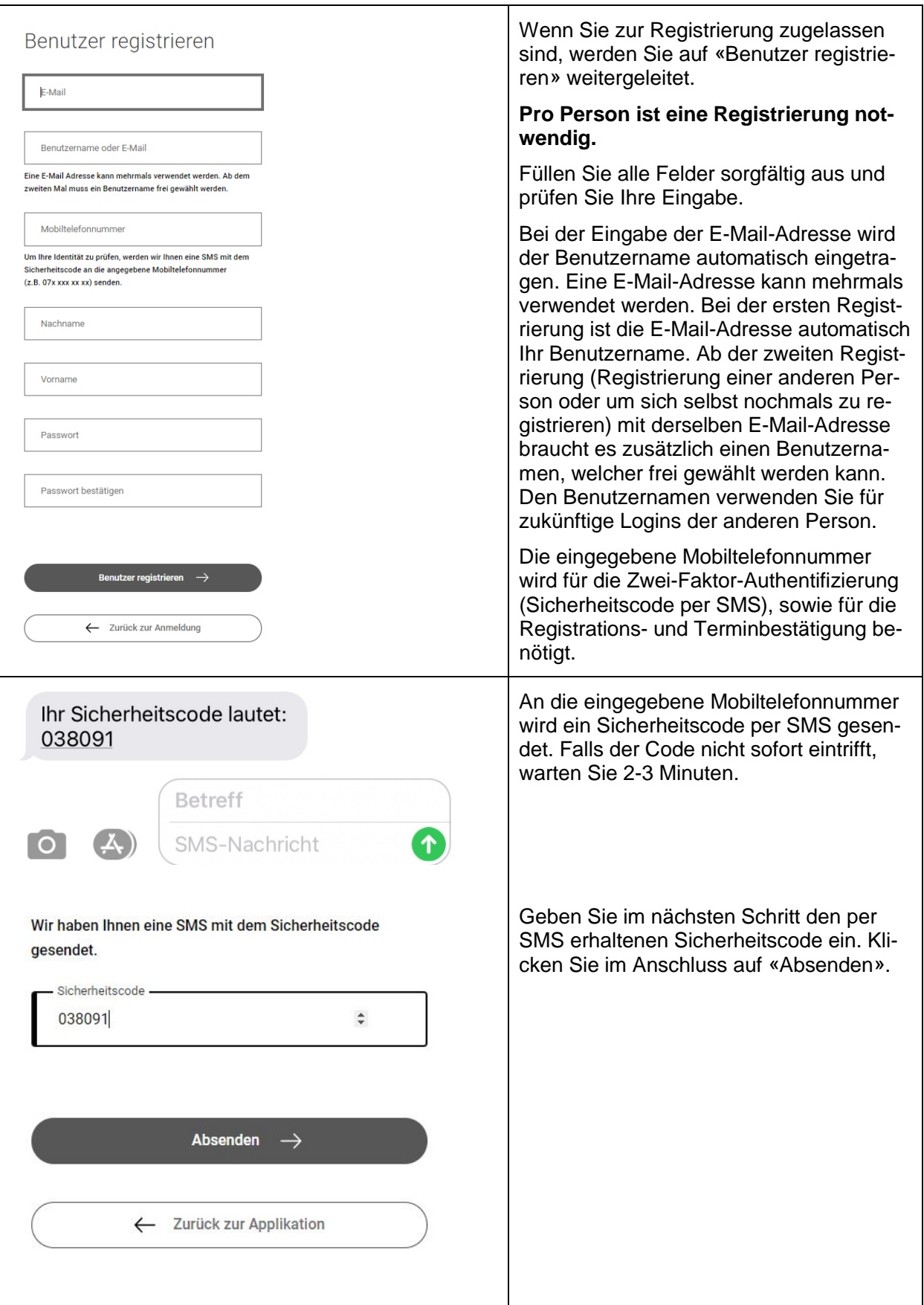

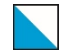

Gesundheitsdirektion 4/14

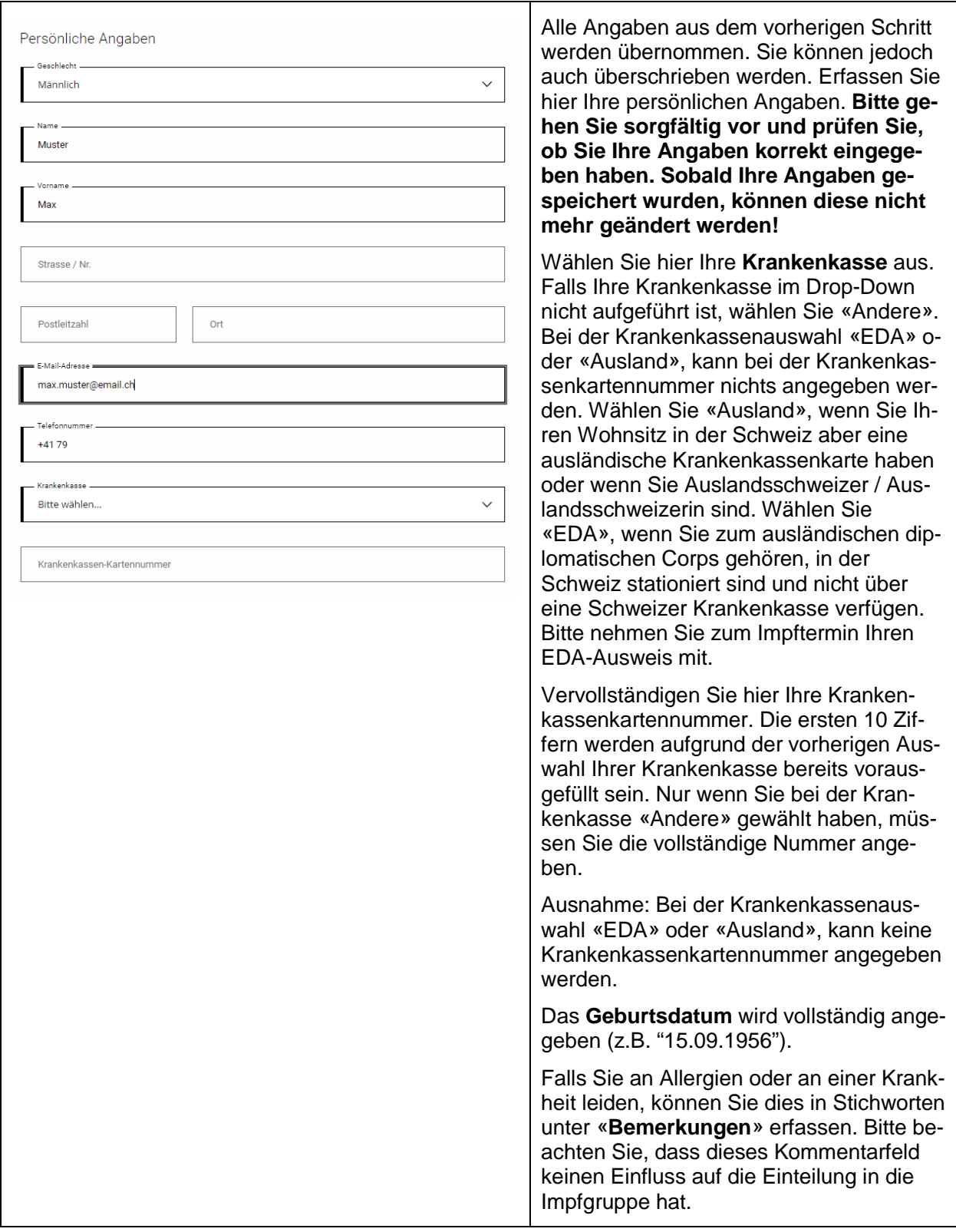

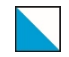

Gesundheitsdirektion 5/14

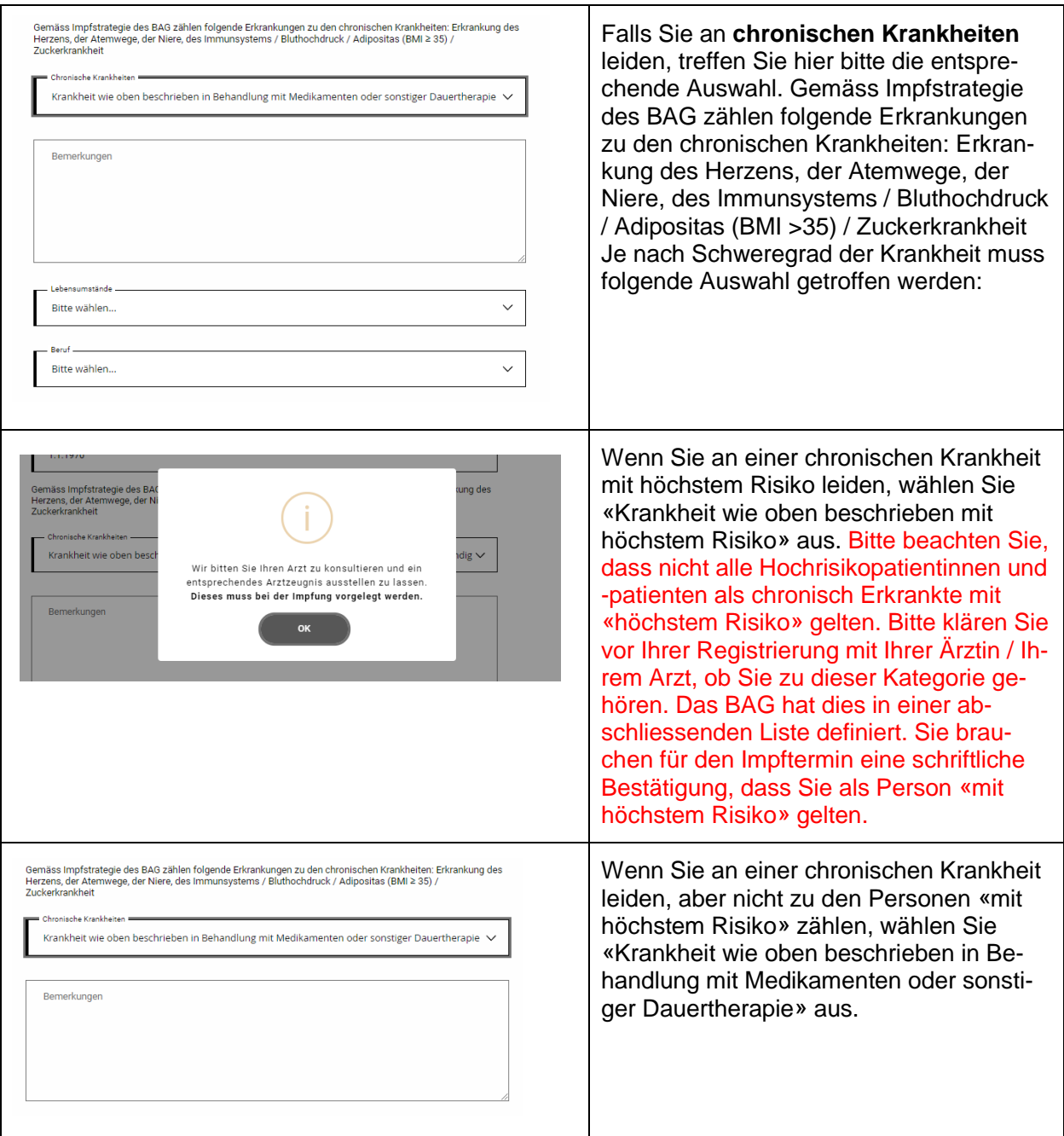

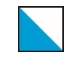

Gesundheitsdirektion 6/14

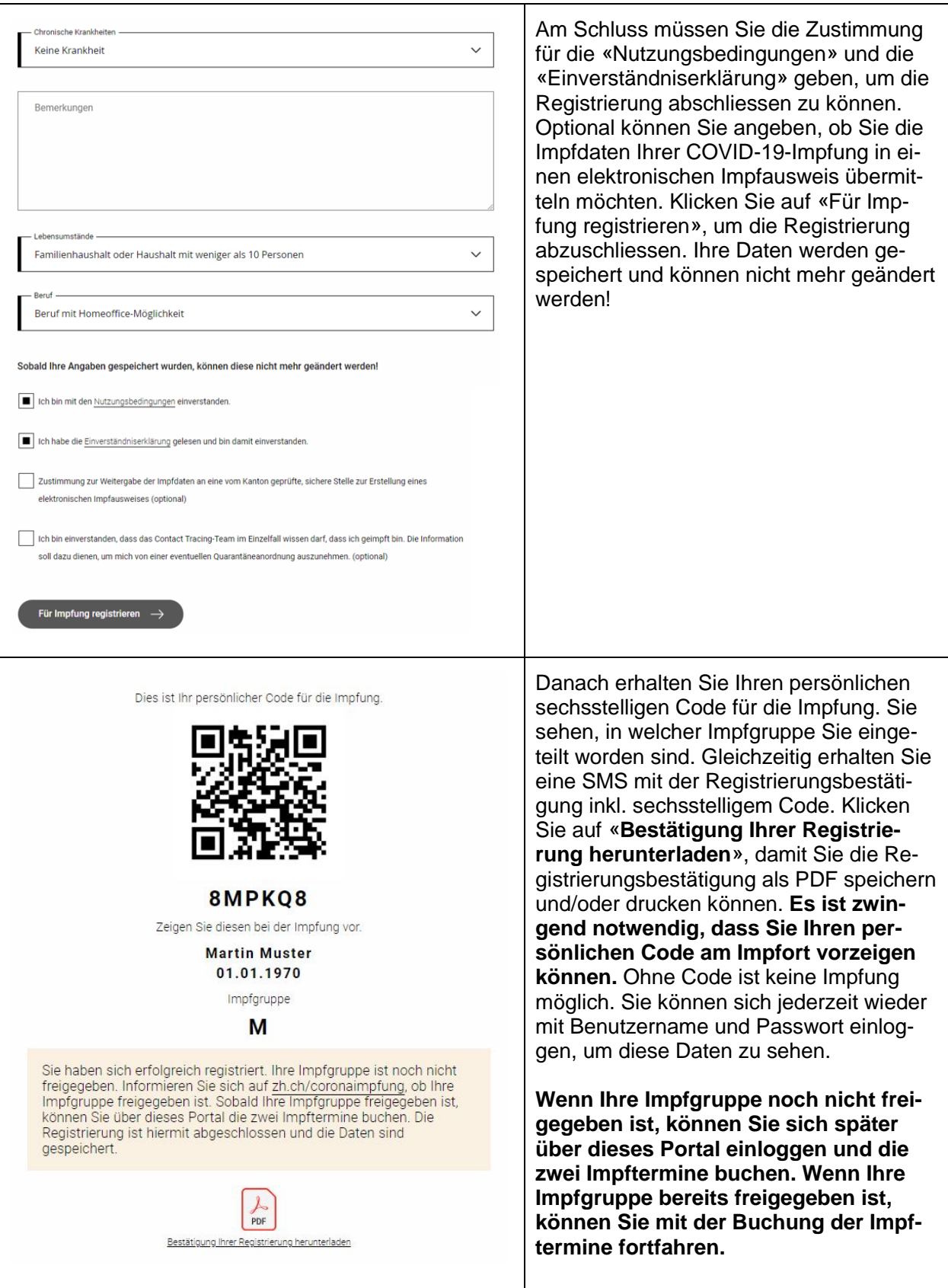

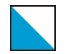

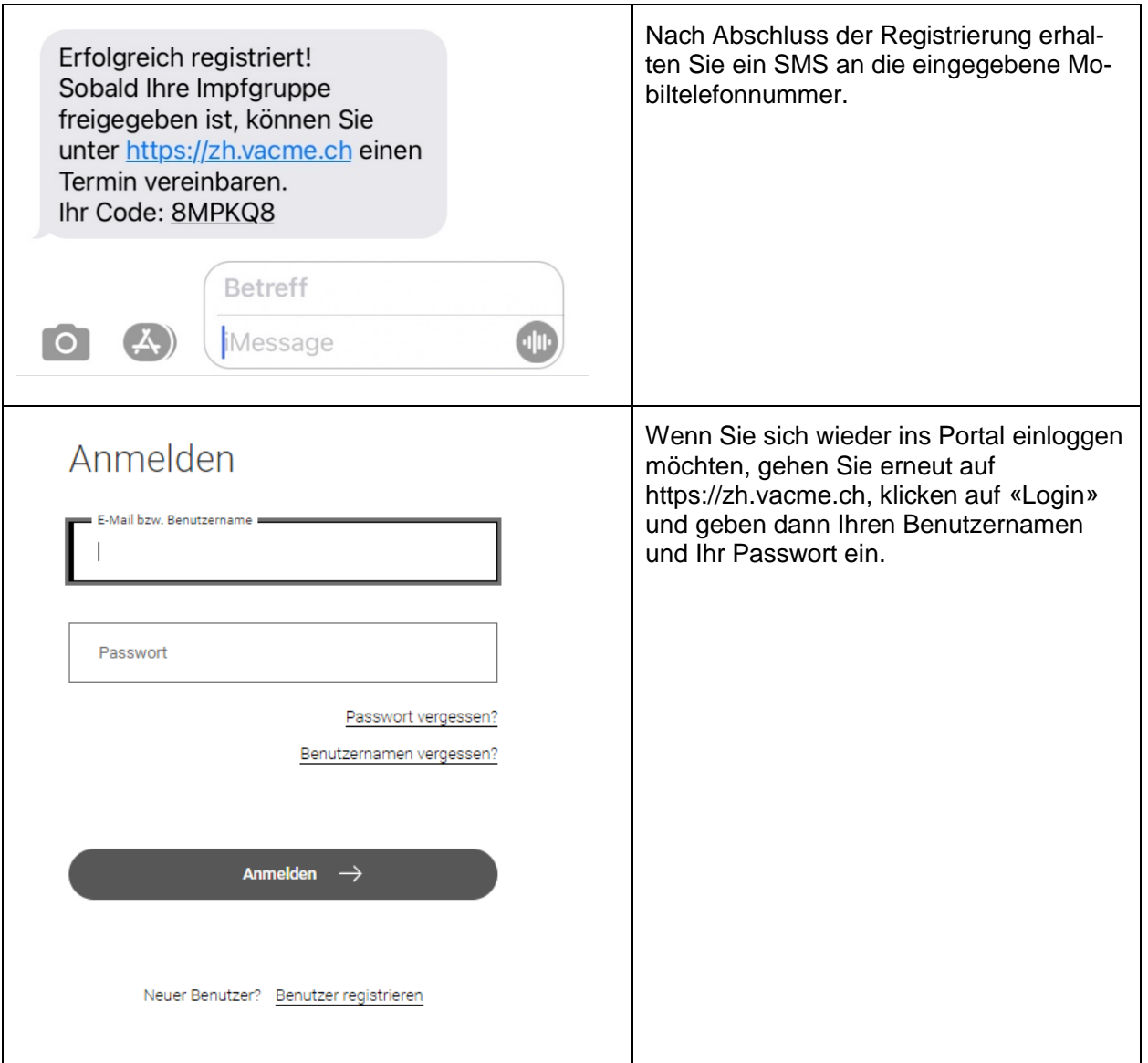

#### <span id="page-6-0"></span>2. Weitere Registrierung mit derselben E-Mail-Adresse

Sie können mit der gleichen E-Mail-Adresse, die Sie für Ihre Registrierung gebraucht haben, eine weitere Person für die Impfung registrieren oder Sie können sich selbst neu registrieren (beispielsweise bei Fehler in der ersten Registrierung). Folgen Sie den Anweisungen nach Schritt 1 (Registrieren). Ab der zweiten Registrierung mit derselben E-Mail-Adresse muss bei der Registrierung ein anderer Benutzername gewählt werden (bei der ersten Registrierung wird die E-Mail-Adresse automatisch auch als Benutzername vorgeschlagen). Für zukünftige Logins verwenden Sie diesen Benutzernamen.

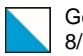

## <span id="page-7-0"></span>3. Terminvereinbarung

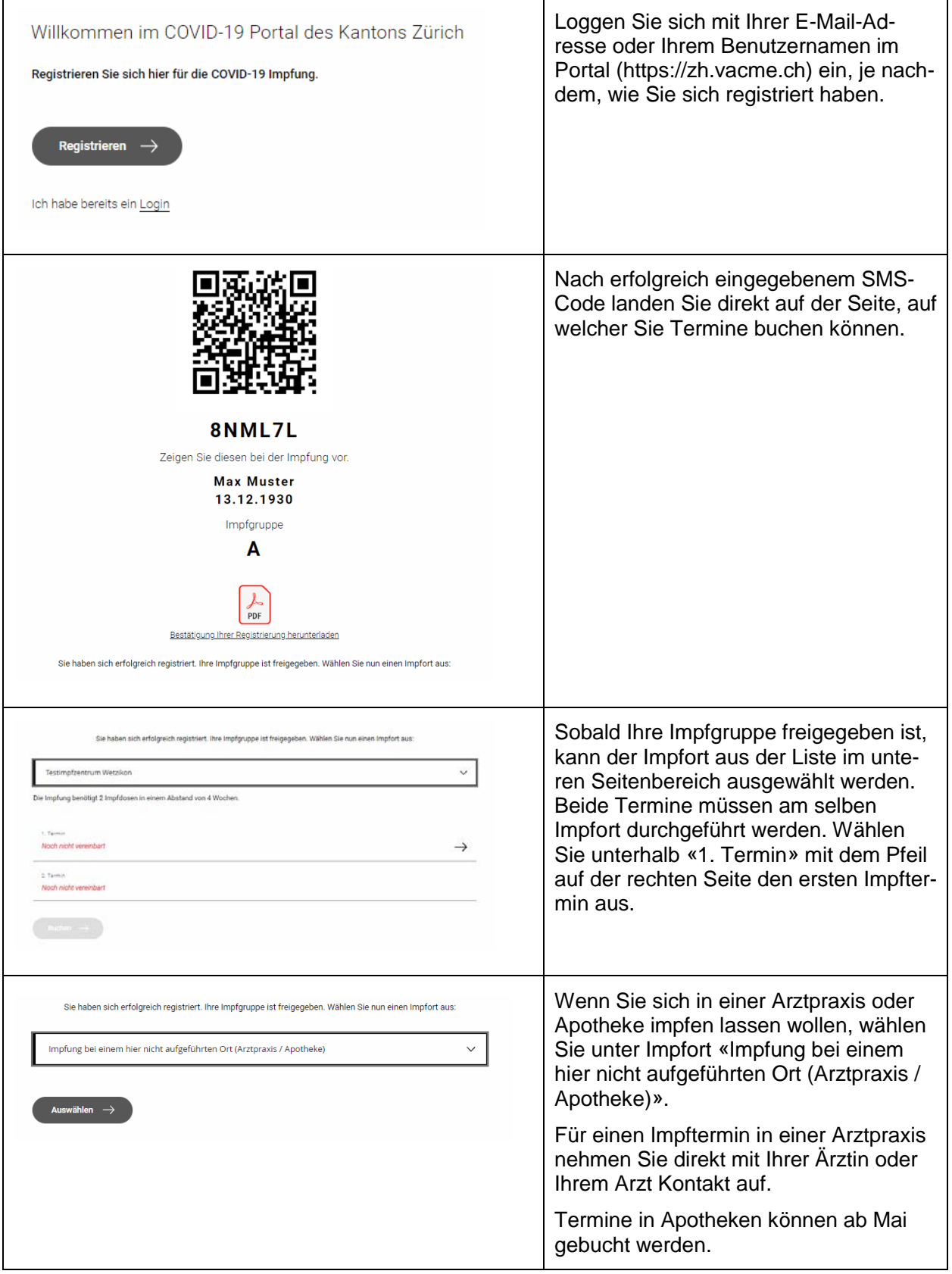

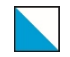

Gesundheitsdirektion 9/14

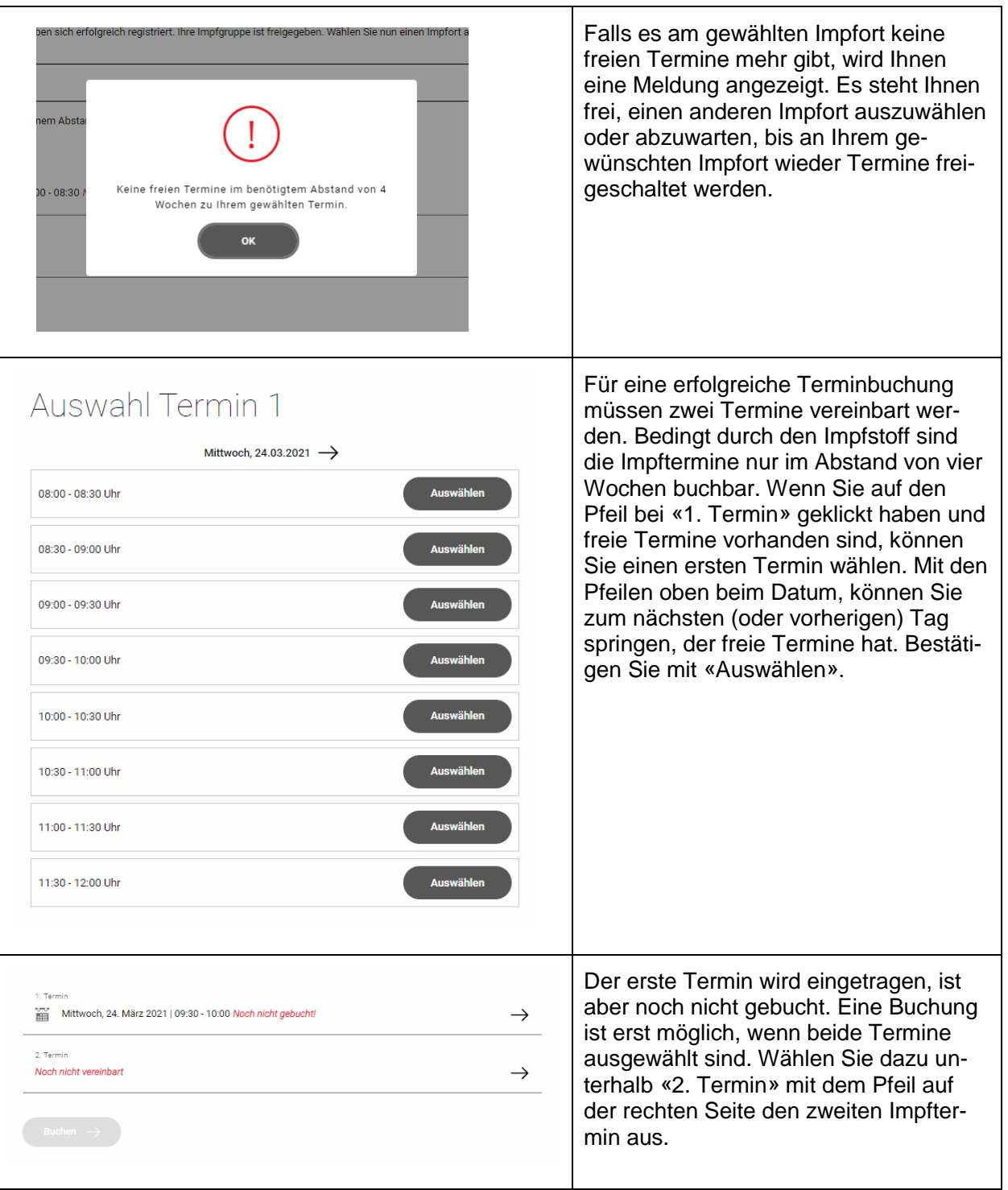

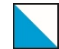

Gesundheitsdirektion 10/14

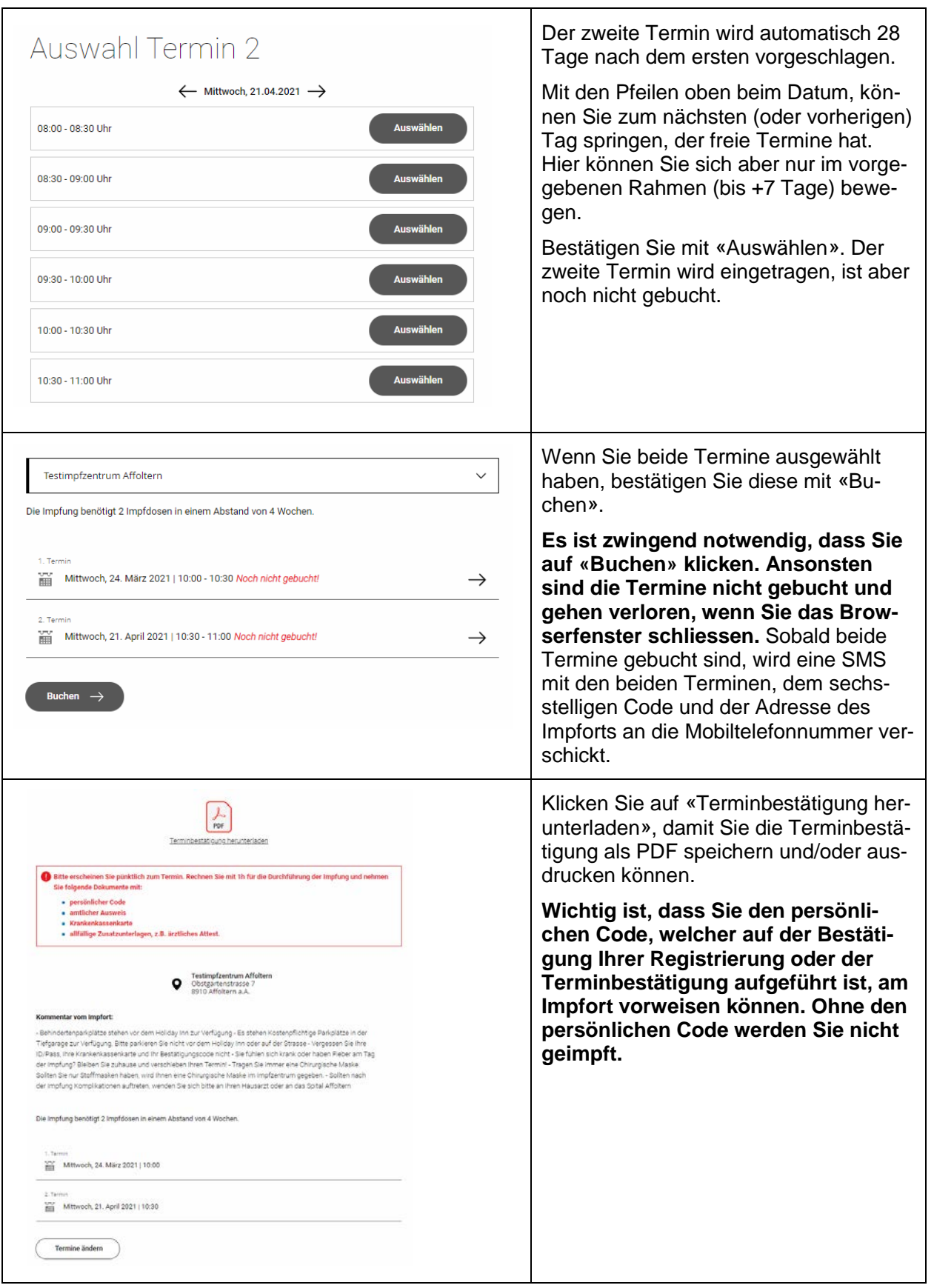

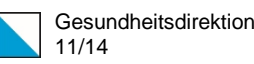

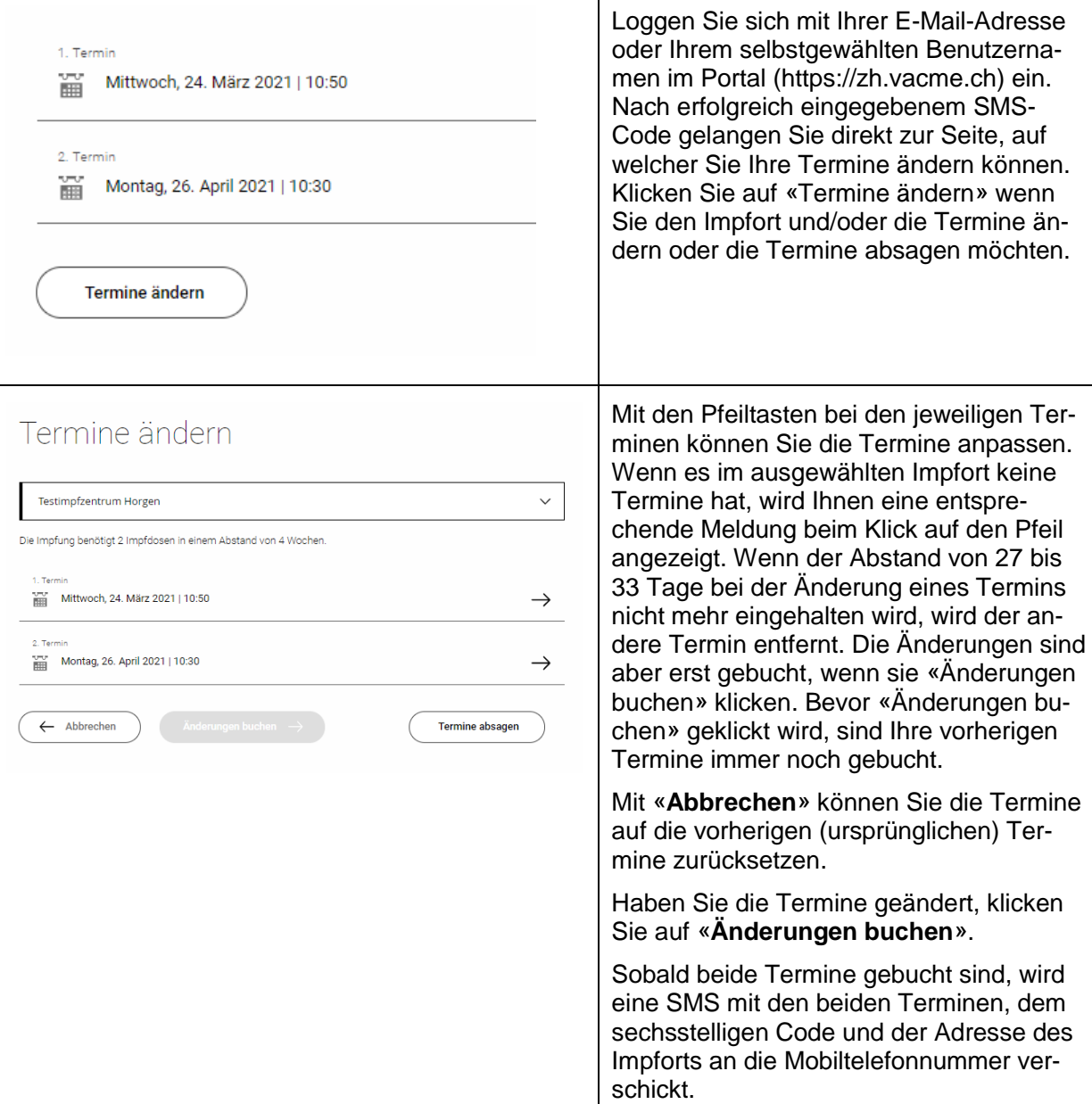

## <span id="page-10-0"></span>4. Termine ändern oder stornieren

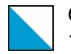

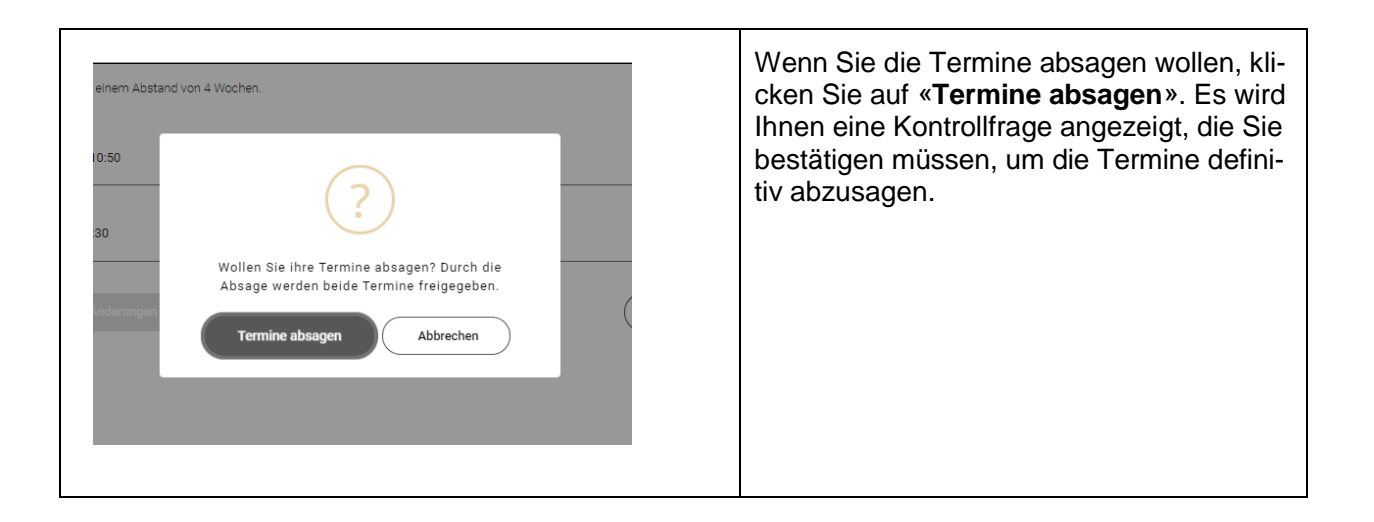

#### <span id="page-11-0"></span>5. Passwort zurücksetzen

Wenn Sie Ihr Passwort vergessen haben, können Sie dieses zurücksetzen. Wenn Sie mit Ihrer E-Mail-Adresse eine weitere Person registriert haben (gemäss Punkt 2 «Weitere Registrierung mit derselben E-Mail-Adresse»), gilt es zu beachten, dass Sie mit Eingabe der E-Mail-Adresse Ihr Passwort zurücksetzen und mit Angabe des Benutzernamens das Passwort der anderen Person zurücksetzen.

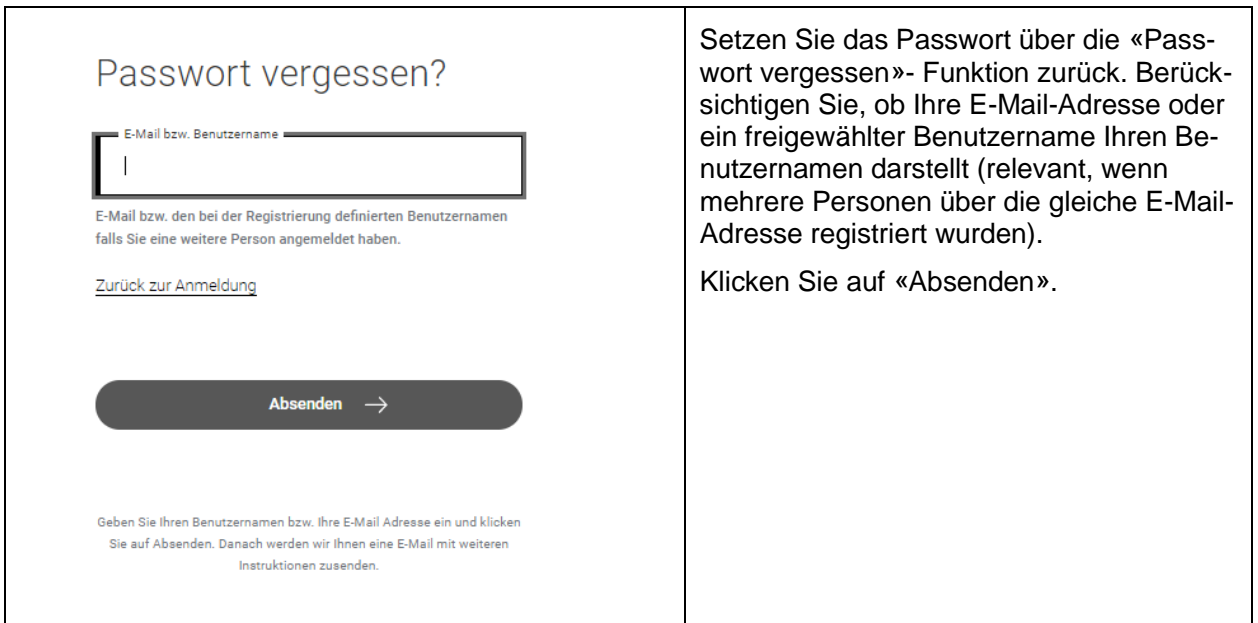

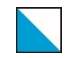

Gesundheitsdirektion 13/14

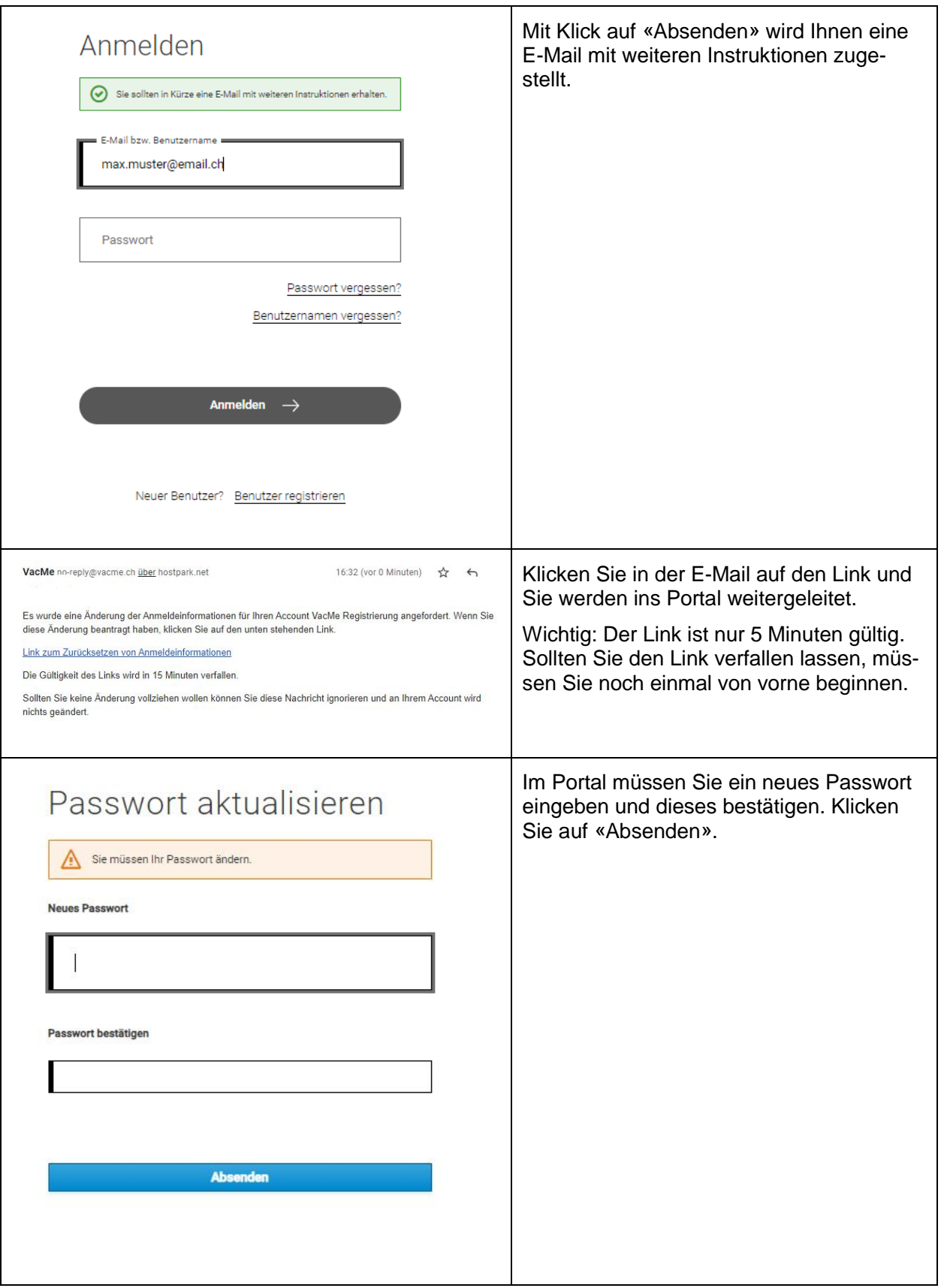

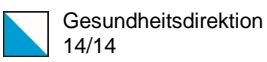

#### <span id="page-13-0"></span>6. Fehler bei der Registrierung

Sollte Ihnen ein Fehler bei der Registrierung passiert sein (z.B. SMS nicht erhalten, chronische Krankheit statt Krankheit des höchsten Risikos), dann registrieren Sie sich bitte wieder neu gemäss **Punkt 2 «Weitere Registrierung mit derselben E-Mail-Adresse»**.

**Bei folgenden Fehlern müssen Sie sich nicht nochmals neu registrieren.** Die Korrektur wird im Impfzentrum vorgenommen:

- Falscher Name oder falsche Krankenkassennummer
- Falsches Geburtsdatum (ausser wenn die Impfgruppenzuteilung dadurch ändert)
- Falsche Adresse